## webbioc

November 11, 2009

## <span id="page-0-1"></span><span id="page-0-0"></span>R topics documented:

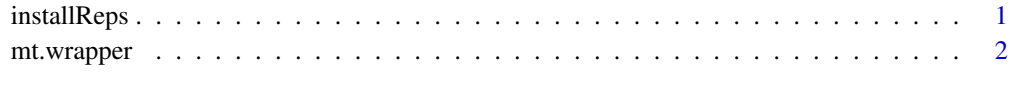

#### **Index** [4](#page-3-0)

installReps *Install all repository packages*

#### Description

Using reposTools, install/update all packages from given repositories.

#### Usage

```
installReps(repNames = "aData", lib = .libPaths()[1],
type = getOption("pkgType"))
```
#### Arguments

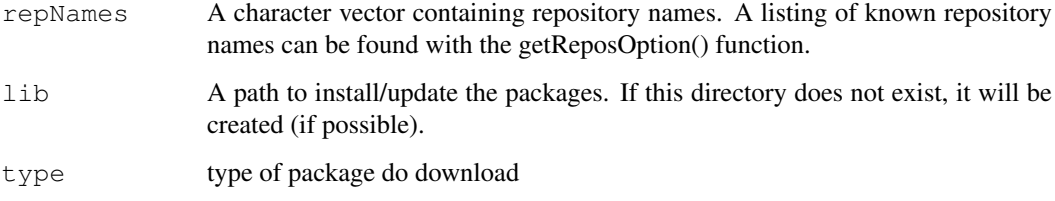

#### Author(s)

Colin A. Smith  $\langle$  webbioc@colinsmith.org $\rangle$ 

<span id="page-1-0"></span>

#### Description

A wrapper for some of the functionality for the multtest package. It also includes hooks to calculate q-values with John D. Storey's 'q-value.R' code.

#### Usage

mt.wrapper(proc, X, classlabel, test="t", rawpcalc="Parametric", side="abs", ...)

#### Arguments

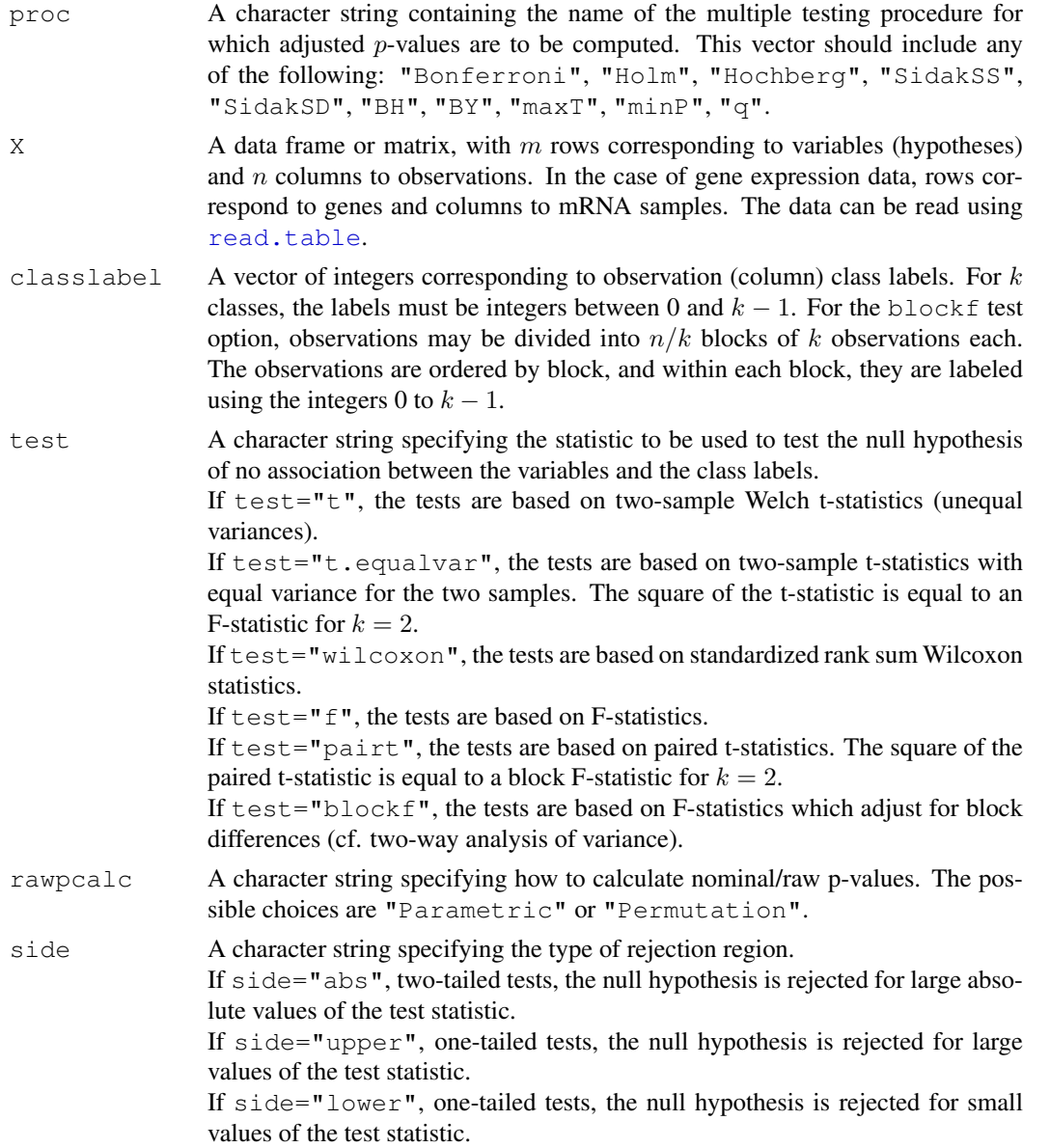

#### mt.wrapper 3

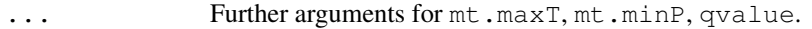

#### Value

A data frame with components

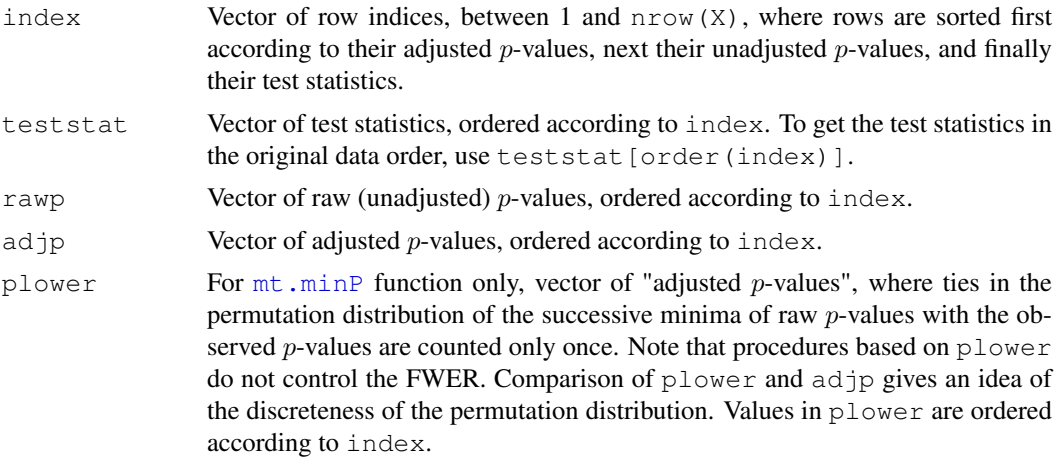

#### Author(s)

Colin A. Smith  $\langle$ webbioc@colinsmith.org $\rangle$ 

# <span id="page-3-0"></span>Index

### ∗Topic file

installReps, [1](#page-0-0)  $m$ t.wrapper, [2](#page-1-0)

installReps, [1](#page-0-0)

mt.minP, *3* mt.wrapper, [2](#page-1-0)

read.table, *2*